# **Redmine - Feature #3058 Show issue history using tabs**

2009-03-27 00:07 - Anonymous

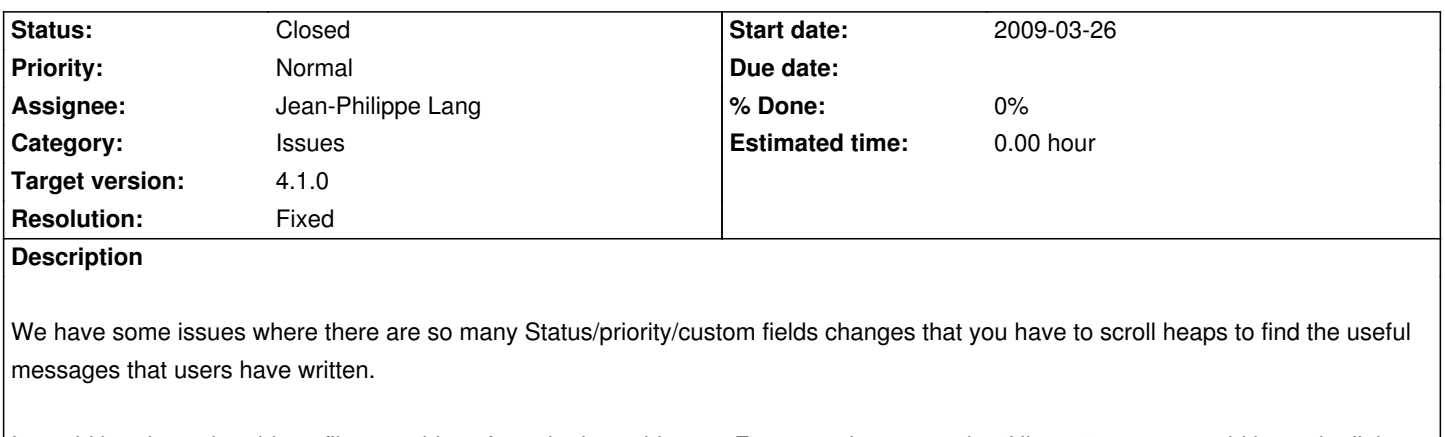

It would be nice to be able to filter out things from the issue history. For example, next to the "History" text you could have the links "Show All" and "Show Messages". Selecting "Show Messages" would only show non-empty messages. It would also be great to remember the last selected option for the remaining session at a minimum (globally, probably not per issue to avoid overheads), or have a default in the user preferences.

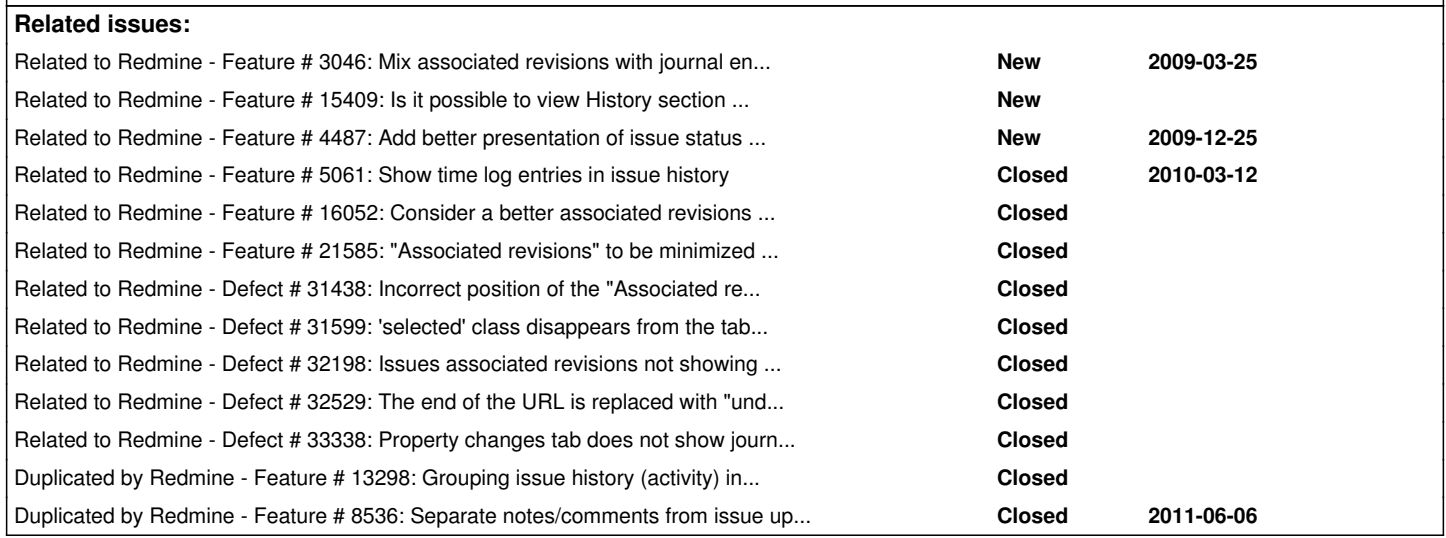

# **Associated revisions**

**Revision 18271 - 2019-06-20 09:06 - Jean-Philippe Lang**

Allow tabs to have a custom action (#3058).

Patch by Marius BALTEANU.

# **Revision 18272 - 2019-06-20 09:07 - Jean-Philippe Lang**

Show issue history in tabs (#3058).

Patch by Marius BALTEANU.

#### **Revision 18273 - 2019-06-20 09:08 - Jean-Philippe Lang**

Move changesets to its own tab (#3058).

Patch by Marius BALTEANU.

# **Revision 18274 - 2019-06-20 09:11 - Jean-Philippe Lang**

Add time entries tab to issue history tabs (#3058).

Patch by Marius BALTEANU.

### **Revision 18275 - 2019-06-20 09:12 - Jean-Philippe Lang**

Load changesets and time entries tabs async (#3058).

Patch by Marius BALTEANU.

# **Revision 18276 - 2019-06-20 09:13 - Jean-Philippe Lang**

Load remote tab only once (#3058).

Patch by Marius BALTEANU.

#### **Revision 18277 - 2019-06-20 09:13 - Jean-Philippe Lang**

User preference for issue history default tab (#3058).

Patch by Marius BALTEANU.

## **Revision 18278 - 2019-06-20 09:14 - Jean-Philippe Lang**

Remove history label and no data (#3058).

Patch by Marius BALTEANU.

# **Revision 18281 - 2019-06-20 09:40 - Go MAEDA**

Update locales (#3058).

# **Revision 18311 - 2019-06-22 02:20 - Go MAEDA**

"selected" class is wrongly removed from journal edit tabs when switching the issue history tabs (#3058, #31599).

Patch by Marius BALTEANU.

### **Revision 18328 - 2019-07-12 12:42 - Go MAEDA**

Fix the compatibility problem with Internet Explorer 11 (#3058).

## **Revision 18598 - 2019-10-06 01:57 - Go MAEDA**

Fix that "Associated revisions" tab has no content when the user displays comments in reverse chronological order (#32198, #3058).

Patch by José Esteves.

### **History**

# **#1 - 2009-03-27 00:09 - Anonymous**

I didn't see any other issues like this when I submitted, but I just noticed that this is similar to #3037 - not a duplicate, but similar.

#### **#2 - 2009-03-27 00:12 - Anonymous**

I also just noticed that if #3046 were to be implemented, then it would work as another filter type in my proposal - "Show Associated Revisions"

#### **#3 - 2009-04-01 05:20 - Paul Quirk**

I'm happy with Nick's proposal for filtering as this covers most of the problem I was talking about in #3037.

#### **#4 - 2009-04-01 05:25 - Paul Quirk**

One other counter to this would be to set the "Show All" or "Show messages" flag at the role level. You could still have the toggle at the "history" level to override this.

### **#5 - 2010-09-21 19:40 - Anonymous**

This issue seems to have grown stagnant but seems to be very helpful. At a minimum there should be the ability to filter out the history to show only the notes added to an issue (and vice versa).

## **#6 - 2012-01-04 01:23 - Adam Sneller**

 $+1$ 

There is an **Issue History Tab** plugin that works with 1.2.2. But the comment feature is buggy. Of course if anyone wants to take a shot a fixing it...

Here is a link to the issue: https://githu[b.com/tastapod/re](https://github.com/tastapod/redmine_issue_history_tabs)dmine\_issue\_history\_tabs/issues/4

# **[#7 - 2012-07-15 23:45 - Kevin O](https://github.com/tastapod/redmine_issue_history_tabs/issues/4)**

+1. The way I would envision this is simply, for both default and custom fields, have an option to select whether or not they show in the Issue History.

For instance, we have a custom field called "Order" which we use for a custom backlog view to let product managers sort what's next in the pipeline. They move things around a lot, so the issue histories are cluttered up with perhaps a couple dozen or more messages of "Order changed to xx". Being able to select to hide changes to that field would be great.

#### **#8 - 2015-01-08 13:24 - Go MAEDA**

*- Related to Feature #15409: Is it possible to view History section in pages? added*

### **#9 - 2015-09-23 09:04 - Go MAEDA**

*- Related to Feature #8536: Separate notes/comments from issue updates added*

### **#10 - 2015-09-23 09:15 - Go MAEDA**

- *File show-all-journals.png added*
- *File show-notes-only.png added*
- *File show-notes-only.diff added*
- *Priority changed from Low to Normal*

I wrote a patch to implement this issue.

This patch introduces a new checkbox "Show notes only". We can hide/show details by checking it.

### **showing all journals, like current Redmine:**

show-all-journals.png

## **showing notes only:**

show-notes-only.png

# **#11 - 2015-09-23 15:15 - Go MAEDA**

*- File show-notes-only-2.diff added*

# Go MAEDA wrote:

*I wrote a patch to implement this issue. This patch introduces a new checkbox "Show notes only". We can hide/show details by checking it.*

Updated the patch (code cleanup): attachment:show-notes-only-2.diff

# **#12 - 2015-09-26 06:08 - Go MAEDA**

*- Target version set to Candidate for next major release*

## **#13 - 2015-11-23 03:56 - Go MAEDA**

- *File trac-show-property-changes.png added*
- *Target version changed from Candidate for next major release to 3.2.0*

Could this be included in 3.2.0? By this change, users can easily see all conversation on a issue. It increases productivity.

trac already has this feature (see the following screenshot).

trac-show-property-changes.png

*- File RedmineTabs.png added*

*- File JiraTabs.png added*

I don't think a checkbox looks very good there. I'm using the Redmine Issue Detailed Tabs & Time plugin which adds tabs for different sections. This looks much better than a toggle check and offers more possible functionality. Tabs are used in Jira and it looks much cleaner.

Redmine plugin: RedmineTabs.png

Jira: JiraTabs.png

# **#15 - 2015-11-23 14:04 - Alexander Ryabinovskiy**

budo kaiman wrote:

*I don't think a checkbox looks very good there. I'm using the Redmine Issue Detailed Tabs & Time plugin which adds tabs for different sections. This looks much better than a toggle check and offers more possible functionality. Tabs are used in Jira and it looks much cleaner.*

I Agree, Jira`s tabs variant is much better. It can be extended to [show "Work Log", "Commits' tabs in the fut](http://www.redmine.org/plugins/redmine_issue_detailed_tabs_time)ure.

# **#16 - 2015-11-24 08:13 - Sebastian Paluch**

+1 for tabs

# **#17 - 2015-11-24 22:02 - Jean-Philippe Lang**

*- Target version changed from 3.2.0 to 3.3.0*

I think we need a bit more time for this and 3.2.0 is now scheduled for the next week.

### **#18 - 2015-12-12 14:23 - Alexander Lyzhenkov**

 $+1$ 

# **#19 - 2016-02-16 04:14 - Go MAEDA**

*- File show-notes-only-v3.diff added*

*- File history-all.png added*

*- File history-notes.png added*

Here is a updated patch: attachment:show-notes-only-v3.diff We can use tabs to switch views.

# **"All" tab (notes, details) :**

history-all.png

# **"Notes" tab (notes only) :**

history-notes.png

# **#20 - 2016-02-16 05:20 - Go MAEDA**

*- File show-notes-only-v3.diff added*

Sorry, some files were missing in the patch.

# **#21 - 2016-02-16 05:20 - Go MAEDA**

*- File deleted (show-notes-only-v3.diff)*

# **#22 - 2016-02-23 19:52 - Marius BALTEANU**

Hi,

The solution with 2 tabs is good, but in my opinion it'll be very helpful for the users to have also the following tabs available:

- **Spent time**: with all the spent times added to the respective issue (of course, depending on the user rights)
- **Activity**: all the entries without notes

That means 4 tabs in totals:

- All (activity + notes)
- Activity
- Notes
- Spent Times

Maybe also the associated revisions can be added as tab, but I'm not sure about this one :)

If you're agree with this proposal we can contribute with an updated patch which implement the tabs. Go MAEDA wrote:

*Here is a updated patch: attachment:show-notes-only-v3.diff We can use tabs to switch views.*

# **#23 - 2016-02-23 20:25 - budo kaiman**

Marius Balteanu wrote:

*Hi,*

*The solution with 2 tabs is good, but in my opinion it'll be very helpful for the users to have also the following tabs available:*

*- Spent time: with all the spent times added to the respective issue (of course, depending on the user rights)*

*- Activity: all the entries without notes*

*That means 4 tabs in totals:*

- *All (activity + notes)*
- *Activity*

*- Notes* 

*- Spent Times*

Spent time would be a good tab to have, but Activity should definitely be part of this.

Marius Balteanu wrote:

*Maybe also the associated revisions can be added as tab, but I'm not sure about this one :)*

Personally, I think that the associated revisions should be a tab and not have the weird little sidebar thing. If the patch to implement tabs is accepted, moving revisions to a tab should be done as a new feature, not part of this.

One general comment that I have about the patch (just from a quick glance, if I missed something let me know) is that the default tab probably shouldn't always be "All". This could probably be handled in a few ways, below are some options (the second being my preferred method):

- Add a default tab setting
- Remember the last tab the user used with "All" as default at first

## **#24 - 2016-03-30 13:36 - Rupesh J**

Hi,

During this implementation, Can you please also consider to provide a hook.

We have already defined some tabs in the ticket history region through a plugin development(currently overriding the corresponding partial). Thanks.

#### **#25 - 2016-05-07 09:45 - Jean-Philippe Lang**

*- Target version changed from 3.3.0 to 3.4.0*

There's still some work to implement what is requested here (additional tabs, hook, memorization of last tab...)

# **#26 - 2016-05-07 09:51 - Go MAEDA**

Jean-Philippe Lang wrote:

*There's still some work to implement what is requested here (additional tabs, hook, memorization of last tab...)*

I think that we can implement only attachment:show-notes-only-v3.diff in 3.3.0 and other requests in future releases.

# **#27 - 2016-06-08 15:38 - Dipan Mehta**

This is great work going on.

There is another issue where the same was discussed in great detail - #4487 Do check and try to use some of these ideas.

Add related #4487.

#### **#28 - 2016-06-08 15:46 - Go MAEDA**

*- Related to Feature #4487: Add better presentation of issue status history added*

#### **#29 - 2016-08-16 11:07 - Marc D.**

Go MAEDA wrote:

*Jean-Philippe Lang wrote:*

*There's still some work to implement what is requested here (additional tabs, hook, memorization of last tab...)*

*I think that we can implement only attachment:show-notes-only-v3.diff in 3.3.0 and other requests in future releases.*

We got some issues with time spent feature after applying show-notes-only-v3.diff

If you click on the spent time summit in the issues description ( which links to /issues/1111/time\_entries ) the issues just reloads instead of showing a list of all time entries for the issue.

Anyone else got this problem?

### **#30 - 2016-10-19 09:30 - Artem -**

@Mark, did you manage to resolve the issue with time entries?

### **#31 - 2017-01-25 09:06 - Jean-Philippe Lang**

*- Target version changed from 3.4.0 to Candidate for next major release*

Still some work to be done.

# **#32 - 2017-05-01 16:29 - Marius BALTEANU**

- *File 01\_allow-tabs-to-have-a-custom-action.patch added*
- *File 02\_show-issue-history-in-tabs.patch added*
- *File 03\_move-changesets-to-its-own-tab.patch added*
- *File 04\_add-time-entries-tab-to-issue-history-tabs.patch added*
- *File 05\_load-changesets-and-time-entries-tabs-async.patch added*
- *File 06\_load-remote-tab-only-once.patch added*
- *File issue\_tabs.png added*

I've attached a series of patches that implement this feature. Because the change is quite big, I've split the changes in multiple patches.

#### **01\_allow-tabs-to-have-a-custom-action.patch**

This patch allows render tabs to have custom action for onclick and also, make the partial rendering optional. In this way, tabs can use the same div (partial) for displaying content.

#### **02\_show-issue-history-in-tabs.patch**

This patch display issue history in three tabs:

- All: all journals

The notes tab is default when the tab parameters doesn't exists.

# **03\_move-changesets-to-its-own-tab.patch**

This patch moves the associated revisions to a new tab and uses the look and feel from the journals to display the changesets.

# **04\_add-time-entries-tab-to-issue-history-tabs.patch**

This patch adds a new tab with the issue's visible spent times. The same look and feel from journals is used. Related to #5061.

## **05\_load-changesets-and-time-entries-tabs-async.patch**

This patch changes the way in which the changesets and time entries tabs are loaded in order to use ajax calls only on user request. In this way, we speed up a little bit the issue show page. Journals are still loaded in the same time with the issue.

# **06\_load-remote-tab-only-once.patch**

I think it doesn't worth it to make an ajax call each time when the user clicks on changeset or time entries tabs

Let's discuss this implementation for Redmine version:3.5.0 (I think that the change is too big for version:3.4.0). In Zitec, we're using from the beginning some plugins that implement the tabs, but each time we had multiple issues with them. I really think that this feature is needed and also, having the tabs async implemented, we can add more features in the future (some examples: affected branches and files from git revisions, time in state..).

Regarding the memorization of last tab, I'm not sure that is a good idea because if I'm on the changeset tab of the current issue, it doesn't mean that I want to see the same tab first when I open the next issue. If it's really required, I prefer to have it configurable.

Any feedback is appreciated (attached is a printscreen with all 5 tabs).

#### **#33 - 2017-05-02 02:43 - Go MAEDA**

*- Target version changed from Candidate for next major release to 4.1.0*

Jean-Philippe Lang wrote:

*Still some work to be done.*

New patches have been submitted by Marius BALTEANU. Let's consider implementing this feature.

### **#34 - 2017-05-02 13:21 - budo kaiman**

*Any feedback is appreciated (attached is a printscreen with all 5 tabs).*

This looks excellent, one small comment I have is that it would be nice to have avatars shown in the "Associated Revisions" tab like they are for other journals.

*Regarding the memorization of last tab, I'm not sure that is a good idea because if I'm on the changeset tab of the current issue, it doesn't mean that I want to see the same tab first when I open the next issue. If it's really required, I prefer to have it configurable.*

I can understand why you feel that way, but I still believe it would be useful. Particularly, if I wanted to go through the time log or commit history of a bunch of issues, I would scroll through and open them. If the last tab was remembered then I'd only have to change tab once when I started and then change it back to whatever I want to see when I open the next issue after I'm done. If it were a configurable setting then I'd either have to change the tab for each issue I view, or navigate the settings to change the default before and then after, both of which can be a bit cumbersome. If you still feel

opposed to it, that's fine but I'd at least like to express why I feel it would be valuable.

#### **#35 - 2017-05-02 23:49 - Marius BALTEANU**

budo kaiman wrote:

*This looks excellent, one small comment I have is that it would be nice to have avatars shown in the "Associated Revisions" tab like they are for other journals.*

The avatars are already added, but they are missing from the screenshot because the feature is disabled on my local environment.

*I can understand why you feel that way, but I still believe it would be useful. Particularly, if I wanted to go through the time log or commit history of a bunch of issues, I would scroll through and open them. If the last tab was remembered then I'd only have to change tab once when I started and then change it back to whatever I want to see when I open the next issue after I'm done. If it were a configurable setting then I'd either have to change the tab for each issue I view, or navigate the settings to change the default before and then after, both of which can be a bit cumbersome. If you still feel opposed to it, that's fine but I'd at least like to express why I feel it would be valuable.*

It is a valid point of view. What about having the "Last visited tab" as an option in the default tab setting (along with the tabs)? Basically, each Redmine administrator can set as default tab setting for issues one of the following options: All, Notes, History, Spent time, Associated Revisions and Last visited tab.

# **#36 - 2017-05-03 13:02 - budo kaiman**

*It is a valid point of view. What about having the "Last visited tab" as an option in the default tab setting (along with the tabs)? Basically, each Redmine administrator can set as default tab setting for issues one of the following options: All, Notes, History, Spent time, Associated Revisions and Last visited tab.*

I think that is a very sensible solution, though I'm not sure if it would be better as a user preference than an administrator setting.

### **#37 - 2017-05-07 02:18 - Mischa The Evil**

*- Related to Feature #12194: Source control revisions should be integrated as part of the history added*

# **#38 - 2017-05-31 06:30 - Toshi MARUYAMA**

*- Related to Feature #5061: Show time log entries in issue history added*

### **#39 - 2017-06-02 10:27 - Mischa The Evil**

I really do like the tabbed solution for this issue.

My two cents on the patches provided in note-32 based on a visual scan of the patches and the posted screenshot:

 - 'All' tab does not include spent time entries and associated revisions (this seems logical seeing where we are coming from, but it might be unexpected behaviour for an 'All' tab)

 - and if these were to be merged into the 'All' tab too, then it would provide a false overview of issues' journals as their items aren't journals (only notes and property changes are journals)

 - to see all the associated revisions of an issue, one now has to click one more time (on the tab) than before (they were immediately visible along the history), which might be a drawback for some (I can live with it though)

 - I think that a 'properties' or 'property changes' label for the 'history' tab is better considering its content and the terminology used throughout Redmine (eg. see the label of the issue edit form [which is 'change properties'])

- additional plugin hooks for the spent time and associated revisions tab views are not included

 - regarding the last visited tab memoization: I like the solution proposed by Marius in note-35, but, as Budo, I also like to see such a setting as a user preference instead of a system-wide (admin) setting

All in all I'm pretty positive about the patch series. This feature seems to be coming along nicely... Thanks Marius for your work on this.

#### **#40 - 2017-06-27 01:20 - Marius BALTEANU**

Thanks Mischa for your feedback.

### Mischa The Evil wrote:

*I really do like the tabbed solution for this issue.*

*My two cents on the patches provided in note-32 based on a visual scan of the patches and the posted screenshot: - 'All' tab does not include spent time entries and associated revisions (this seems logical seeing where we are coming from, but it might be unexpected behaviour for an 'All' tab)*

 *- and if these were to be merged into the 'All' tab too, then it would provide a false overview of issues' journals as their items aren't journals (only notes and property changes are journals)*

#### 1. It is better to rename the 'All' tab with the current label 'History'?

2. It'll be nice to have the time entries and associated revisions merged in an 'All' or 'Activity' tab, but maybe it'll be done in a future version.

 *- to see all the associated revisions of an issue, one now has to click one more time (on the tab) than before (they were immediately visible along the history), which might be a drawback for some (I can live with it though)*

 *- I think that a 'properties' or 'property changes' label for the 'history' tab is better considering its content and the terminology used throughout Redmine (eg. see the label of the issue edit form [which is 'change properties'])*

# 3. 'Changed properties' sounds good for you?

 *- additional plugin hooks for the spent time and associated revisions tab views are not included*

### 4. I'll a update the patches to include the hooks.

 *- regarding the last visited tab memoization: I like the solution proposed by Marius in note-35, but, as Budo, I also like to see such a setting as a user preference instead of a system-wide (admin) setting*

5. I'll create a new patch for this feature. I think the best way to implement this is to have the both settings: one in admin to configure the default value for new users, and one as a user preference.

#### **#41 - 2017-07-02 12:03 - Marius BALTEANU**

- *File 01\_allow-tabs-to-have-a-custom-action\_v2.patch added*
- *File 02\_show-issue-history-in-tabs\_v2.patch added*
- *File 03\_move-changesets-to-its-own-tab\_v2.patch added*
- *File 04\_add-time-entries-tab-to-issue-history-tabs\_v2.patch added*
- *File 05\_load-changesets-and-time-entries-tabs-async\_v2.patch added*

Updated the patch series (01-05) in order to apply cleanly to the current trunk and to include the feedback from Mischa: - Renamed the tab "All" to "History"

- Renamed the tab "History" to "Property changes"
- Added hooks for changeset and time entries tabs
- Updated tests

*Please remove the first version of patches (except 06\_load-remote-tab-only-once.patch)*

#### **#42 - 2017-07-03 16:37 - Mischa The Evil**

*- File deleted (01\_allow-tabs-to-have-a-custom-action.patch)*

#### **#43 - 2017-07-03 16:37 - Mischa The Evil**

*- File deleted (02\_show-issue-history-in-tabs.patch)*

# **#44 - 2017-07-03 16:37 - Mischa The Evil**

*- File deleted (03\_move-changesets-to-its-own-tab.patch)*

# **#45 - 2017-07-03 16:37 - Mischa The Evil**

*- File deleted (04\_add-time-entries-tab-to-issue-history-tabs.patch)*

# **#46 - 2017-07-03 16:37 - Mischa The Evil**

*- File deleted (05\_load-changesets-and-time-entries-tabs-async.patch)*

# **#47 - 2017-07-03 16:55 - Mischa The Evil**

*- Subject changed from User Filtering of Issue History to Show issue history using tabs*

Marius BALTEANU wrote:

*Updated the patch series (01-05) [...]*

Nice! Thanks for incorporating my feedback. To summarize the remaining outstanding tasks:

- Add setting(s) for memoization of the last visited tab
- I don't think we need an admin setting as well as a user preference though. I think that only having a user preference will suffice.
- Merge time entries and associated revisions with journals into an 'All' or 'Activity' tab

*Please remove the first version of patches (except 06\_load-remote-tab-only-once.patch)*

Done.

# **#48 - 2017-07-03 17:05 - Marius BALTEANU**

**Thankel** 

Mischa The Evil wrote:

- *Add setting(s) for memoization of the last visited tab*
- *I don't think we need an admin setting as well as a user preference though. I think that only having a user preference will suffice.*

Is on my to do list.

 *- Merge time entries and associated revisions with journals into an 'All' or 'Activity' tab*

I'll work on this after these patches are committed because the changes are quite big, hard to maintain and also, to be honest, I need a confirmation from Jean-Philippe Lang that we're on the right way with the implementation.

### **#49 - 2017-07-03 20:28 - Mischa The Evil**

Marius BALTEANU wrote:

 *- Merge time entries and associated revisions with journals into an 'All' or 'Activity' tab*

*I'll work on this after these patches are committed because the changes are quite big, hard to maintain and also, to be honest, I need a confirmation from Jean-Philippe Lang that we're on the right way with the implementation.*

Please don't get me wrong. I didn't mean to say that this particular change is a requirement before this patch serial can make it into the core. It is something that could well be handled through a separate issue after integration of this issue. I just wanted to give a summary of things mentioned throughout this issue which are not (yet) covered by your patches.

# **#50 - 2017-07-04 08:10 - Wim DePreter**

If you change presentation of associated revisions, maybe you could keep #13715 in mind?

#### **#51 - 2017-07-07 13:57 - Andrey Lobanov (RedSoft)**

*- File 01\_allow-tabs-to-have-a-custom-action\_v2\_fixed.patch added*

Here is a fixed version of the patch. While viewing the repository entries, there was some problem - Tabs didn't opening, because of 'onclick' action.

## **#52 - 2017-09-10 14:19 - Marius BALTEANU**

- *File user\_pref.png added*
- *File 01\_allow-tabs-to-have-a-custom-action\_r16963.patch added*
- *File 02\_show-issue-history-in-tabs\_r16963.patch added*
- *File 03\_move-changesets-to-its-own-tab\_r16963.patch added*
- *File 04\_add-time-entries-tab-to-issue-history-tabs\_r16963.patch added*
- *File 05\_load-changesets-and-time-entries-tabs-async\_r16963.patch added*
- *File 06\_load-remote-tab-only-once\_r16963.patch added*
- *File 07\_user\_preference\_for\_issue\_history\_default\_tab\_r16963.patch added*
- *Assignee set to Jean-Philippe Lang*

Andrey Lobanov, thanks for finding and fixing the issue. I reworked your fix a little bit in order to clean up the view file.

I'm attaching the updated patches which cleanly apply on the current trunk (r16963) and incorporate the changes from #26638 and test fixes for rails 5.

Also, I've finished the last patch for this ticket (07\_user\_preference\_for\_issue\_history\_default\_tab\_r16963.patch) which adds the possibility for the users to select the default issue history tab as preference. The following options are available: notes (default), history, properties, time entries, changesets and last visited tab.

# user\_pref.png

Jean-Philippe Lang, I think that I've covered all the required changes and the patches are ready for review. I'm assigning you in order to take a call regarding them (it'll be very useful for me if you can do this as soon as you can because there are a lot of changes and it is hard and time consuming for me to maintain these 7 patches).

## **#53 - 2017-09-11 12:57 - budo kaiman**

This looks great, thanks for all your hard work on this. Hopefully it can be incorporated soon.

### **#54 - 2017-10-15 09:07 - Go MAEDA**

*- Related to Feature #16052: Consider a better associated revisions block in the issue tracker added*

## **#55 - 2017-11-08 03:47 - Mischa The Evil**

*- Related to deleted (Feature #12194: Source control revisions should be integrated as part of the history)*

### **#56 - 2018-01-10 13:42 - Go MAEDA**

*- Related to Feature #21585: "Associated revisions" to be minimized / opened by click added*

# **#57 - 2018-05-13 15:55 - Go MAEDA**

*- Duplicated by Feature #13298: Grouping issue history (activity) in issue history tabs added*

# **#58 - 2018-07-27 11:39 - Marius BALTEANU**

*- Target version changed from 4.1.0 to 4.0.0*

I'm setting target version to version:"4.0.0" in order to get at least a feedback from Jean-Philippe Lang. It is a long awaited feature, with more than 30 watchers, a lot of related/duplicated issues and patches dragged from version 3.2.0. Also, I'm sure that once we implement this feature, we can make a lot of improvements on top of it.

## **#59 - 2018-09-09 13:35 - Marius BALTEANU**

*- File deleted (01\_allow-tabs-to-have-a-custom-action\_v2.patch)*

## **#60 - 2018-09-09 13:35 - Marius BALTEANU**

*- File deleted (02\_show-issue-history-in-tabs\_v2.patch)*

# **#61 - 2018-09-09 13:35 - Marius BALTEANU**

*- File deleted (06\_load-remote-tab-only-once.patch)*

#### **#62 - 2018-09-09 13:35 - Marius BALTEANU**

*- File deleted (04\_add-time-entries-tab-to-issue-history-tabs\_v2.patch)*

#### **#63 - 2018-09-09 13:35 - Marius BALTEANU**

*- File deleted (03\_move-changesets-to-its-own-tab\_v2.patch)*

### **#64 - 2018-09-09 13:36 - Marius BALTEANU**

*- File deleted (05\_load-changesets-and-time-entries-tabs-async\_v2.patch)*

## **#65 - 2018-09-09 13:36 - Marius BALTEANU**

*- File deleted (01\_allow-tabs-to-have-a-custom-action\_r16963.patch)*

## **#66 - 2018-09-09 13:36 - Marius BALTEANU**

*- File deleted (05\_load-changesets-and-time-entries-tabs-async\_r16963.patch)*

## **#67 - 2018-09-09 13:36 - Marius BALTEANU**

*- File deleted (07\_user\_preference\_for\_issue\_history\_default\_tab\_r16963.patch)*

#### **#68 - 2018-09-09 13:36 - Marius BALTEANU**

*- File deleted (06\_load-remote-tab-only-once\_r16963.patch)*

#### **#69 - 2018-09-09 13:36 - Marius BALTEANU**

*- File deleted (04\_add-time-entries-tab-to-issue-history-tabs\_r16963.patch)*

# **#70 - 2018-09-09 13:36 - Marius BALTEANU**

*- File deleted (03\_move-changesets-to-its-own-tab\_r16963.patch)*

#### **#71 - 2018-09-09 13:36 - Marius BALTEANU**

*- File deleted (02\_show-issue-history-in-tabs\_r16963.patch)*

## **#72 - 2018-09-09 13:42 - Marius BALTEANU**

- *File 0001-allow-tabs-to-have-a-custom-action.patch added*
- *File 0002-show-issue-history-in-tabs.patch added*
- *File 0003-move-changesets-to-its-own-tab.patch added*
- *File 0004-add-time-entries-tab-to-issue-history-tabs.patch added*
- *File 0005-load-changesets-and-time-entries-tabs-async.patch added*
- *File 0006-load-remote-tab-only-once.patch added*
- *File 0007-user-preference-for-issue-history-default-tab.patch added*

Updated the patch series to apply cleanly on the current trunk version.

## **#73 - 2018-09-15 09:15 - Jean-Philippe Lang**

*- Target version deleted (4.0.0)*

Thank you for the patches series. I hope I will be able to review it soon but I have to unassign this from 4.0 if we want to release before the end of september.

# **#74 - 2018-09-15 09:22 - Go MAEDA**

*- Target version set to 4.1.0*

*I have to unassign this from 4.0 if we want to release before the end of september.*

It really makes sense to prioritize things to release 4.0 as soon as possible. Let's consider to deliver this in 4.1.0 :)

#### **#75 - 2018-09-15 09:39 - Marius BALTEANU**

# Go MAEDA wrote:

*I have to unassign this from 4.0 if we want to release before the end of september.*

*It really makes sense to prioritize things to release 4.0 as soon as possible. Let's consider to deliver this in 4.1.0 :)*

I'm happy with this decision.

#### **#76 - 2018-11-26 06:23 - Bernhard Rohloff**

As it's the end of November now and the release hasn't happened yet, may we reconsider an integration of this feature in 4.0.0 again? The issue is quite old and provides a high UX improvement which I think many folks would love to see in the next major release.

#### **#77 - 2018-12-16 15:57 - Marius BALTEANU**

*- File deleted (0001-allow-tabs-to-have-a-custom-action.patch)*

#### **#78 - 2018-12-16 15:57 - Marius BALTEANU**

*- File deleted (0002-show-issue-history-in-tabs.patch)*

# **#79 - 2018-12-16 15:57 - Marius BALTEANU**

*- File deleted (0003-move-changesets-to-its-own-tab.patch)*

## **#80 - 2018-12-16 15:57 - Marius BALTEANU**

*- File deleted (0004-add-time-entries-tab-to-issue-history-tabs.patch)*

#### **#81 - 2018-12-16 15:57 - Marius BALTEANU**

*- File deleted (0005-load-changesets-and-time-entries-tabs-async.patch)*

## **#82 - 2018-12-16 15:57 - Marius BALTEANU**

*- File deleted (0006-load-remote-tab-only-once.patch)*

## **#83 - 2018-12-16 15:57 - Marius BALTEANU**

*- File deleted (0007-user-preference-for-issue-history-default-tab.patch)*

# **#84 - 2018-12-16 15:59 - Marius BALTEANU**

- *File 0001-allow-tabs-to-have-a-custom-action.patch added*
- *File 0002-show-issue-history-in-tabs.patch added*
- *File 0003-move-changesets-to-its-own-tab.patch added*
- *File 0004-add-time-entries-tab-to-issue-history-tabs.patch added*
- *File 0005-load-changesets-and-time-entries-tabs-async.patch added*
- *File 0006-load-remote-tab-only-once.patch added*
- *File 0007-user-preference-for-issue-history-default-tab.patch added*

Updated the patches series to apply cleanly on the current trunk. Jean-Philippe, please do not forget about this feature.

### **#85 - 2019-05-26 15:34 - Go MAEDA**

*- Related to Defect #31438: Incorrect position of the "Associated revisions" block when comments are displayed in reverse chronological order added*

## **#86 - 2019-06-11 10:10 - Ko Nagase**

#### Hi,

I hope that this functionality will be included on next Redmine 4.1.0 release.

#### **#87 - 2019-06-20 08:20 - Marius BALTEANU**

- *File 0001-allow-tabs-to-have-a-custom-action.patch added*
- *File 0002-show-issue-history-in-tabs.patch added*
- *File 0003-move-changesets-to-its-own-tab.patch added*
- *File 0004-add-time-entries-tab-to-issue-history-tabs.patch added*
- *File 0005-load-changesets-and-time-entries-tabs-async.patch added*
- *File 0006-load-remote-tab-only-once.patch added*
- *File 0007-user-preference-for-issue-history-default-tab.patch added*
- *File 0008-Remove-history-label-and-no-data.patch added*

#### Ko Nagase wrote:

# *Hi,*

*I hope that this functionality will be included on next Redmine 4.1.0 release. Is there anything that I can help with this ?*

No, you can't, it is Jean-Philippe decision on this feature.

In the meantime, I've updated the patch series to apply cleanly and I've added a new patch

(attachment:0008-Remove-history-label-and-no-data.patch) to remove the history label and the "No data" block when there are no history/spent times or revisions.

# **#88 - 2019-06-20 09:26 - Jean-Philippe Lang**

- *Status changed from New to Closed*
- *Resolution set to Fixed*

Thanks Marius for updating the patches. They are now committed, thanks for your hard work on this!

# **#89 - 2019-06-21 14:31 - Marius BALTEANU**

*- Related to Defect #31599: 'selected' class disappears from the tab of the input field when switching the issue history tab added*

# **#90 - 2019-06-21 14:43 - Marius BALTEANU**

*- Status changed from Closed to Reopened*

A small problem was reported by Mizuki in #31599. I've attached there the fix.

# **#91 - 2019-06-21 14:52 - Marius BALTEANU**

*- Related to deleted (Feature #8536: Separate notes/comments from issue updates)*

## **#92 - 2019-06-21 14:53 - Marius BALTEANU**

*- Duplicated by Feature #8536: Separate notes/comments from issue updates added*

# **#93 - 2019-06-22 02:22 - Go MAEDA**

*A small problem was reported by Mizuki in #31599. I've attached there the fix.*

Committed the patch in r18311. Thanks.

### **#94 - 2019-07-08 07:09 - Yuichi HARADA**

In IE11 it gives this error on the console: Expected ')'

https://www.redmine.org/projects/redmine/repository/revisions/18276/diff/trunk/public/javascripts/application.js

IE11 does not seem to support Default function parameters.

[https://developer.mozilla.org/en-US/docs/Web/JavaScript/Reference/Functions/default\\_parameters#Browser\\_c](https://www.redmine.org/projects/redmine/repository/revisions/18276/diff/trunk/public/javascripts/application.js)ompatibility

### **#95 - 2019-07-08 07:19 - Marius BALTEANU**

*[- Status changed from Closed to Reopened](https://developer.mozilla.org/en-US/docs/Web/JavaScript/Reference/Functions/default_parameters#Browser_compatibility)*

*- Assignee changed from Jean-Philippe Lang to Marius BALTEANU*

### **#96 - 2019-07-08 07:45 - Yuichi HARADA**

This patch works with IE11.

diff --git a/public/javascripts/application.js b/public/javascripts/application.js

index 7a2805d97..019b45dc4 100644

- --- a/public/javascripts/application.js
- +++ b/public/javascripts/application.js
- @@ -385,7 +385,8 @@ function showIssueHistory(journal, url) {

return false;

}

-function getRemoteTab(name, remote\_url, url, load\_always = false) { +function getRemoteTab(name, remote\_url, url, load\_always) {

+ load\_always = load\_always || false; var tab\_content =  $$('\#tab\text{-}content - ' + name);$ 

tab\_content.parent().find('.tab-content').hide();

This also solves.

https://www.redmine.org/issues/31433#note-12

# **[#97 - 2019-07-12 09:51 - Marius BALTEANU](https://www.redmine.org/issues/31433#note-12)**

*- Assignee deleted (Marius BALTEANU)*

Yuichi HARADA wrote:

*[...]*

*This also solves. https://www.redmine.org/issues/31433#note-12*

Tha[nks Yuichi for catching this issue. Your fix is goo](https://www.redmine.org/issues/31433#note-12)d, it can be committed.

# **#98 - 2019-07-12 12:43 - Go MAEDA**

*- Status changed from Reopened to Closed*

Yuichi HARADA wrote:

*This patch works with IE11.*

*[...]*

*This also solves. https://www.redmine.org/issues/31433#note-12*

Co[mmitted. Thanks.](https://www.redmine.org/issues/31433#note-12)

### **#99 - 2019-09-29 02:30 - Go MAEDA**

*- Assignee set to Jean-Philippe Lang*

#### **#100 - 2019-10-05 04:34 - Mischa The Evil**

*- Related to Defect #32198: Issues associated revisions not showing due to bad reference to lvar instead of ivar added*

### **#101 - 2019-11-29 06:12 - Go MAEDA**

*- Related to Defect #32529: The end of the URL is replaced with "undefined" in IE11 and Edge added*

### **#102 - 2019-11-29 06:21 - Go MAEDA**

*- Status changed from Closed to Reopened*

A cross-Browser compatibility issue caused by the changes has been reported as #32529.

# **#103 - 2019-12-07 16:33 - Marius BALTEANU**

Go MAEDA wrote:

*A cross-Browser compatibility issue caused by the changes has been reported as #32529.*

I've posted a fix which is good enough for now, but I'm still looking for a better solution for the future. The problem is caused by this line source:trunk/app/views/common/\_tabs.html.erb#L27 which calls the onclick functions in a non element context.

# **#104 - 2019-12-09 13:40 - Jean-Philippe Lang**

*- Status changed from Reopened to Closed*

# **#105 - 2020-04-15 03:00 - Ali Hamdan**

Dears,

just an additional feature to mention it will be great if the PDF export of the issue will include the time entry(time+comment+custome fields) under history

Thanks.

# **#106 - 2020-04-15 12:43 - Marius BALTEANU**

Ali Hamdan wrote:

*Dears,*

*just an additional feature to mention it will be great if the PDF export of the issue will include the time entry(time+comment+custome fields) under history*

*Thanks.*

Please open a new issue for this request.

# **#107 - 2020-04-22 14:48 - Go MAEDA**

*- Related to Defect #33338: Property changes tab does not show journals with both property changes and notes added*

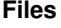

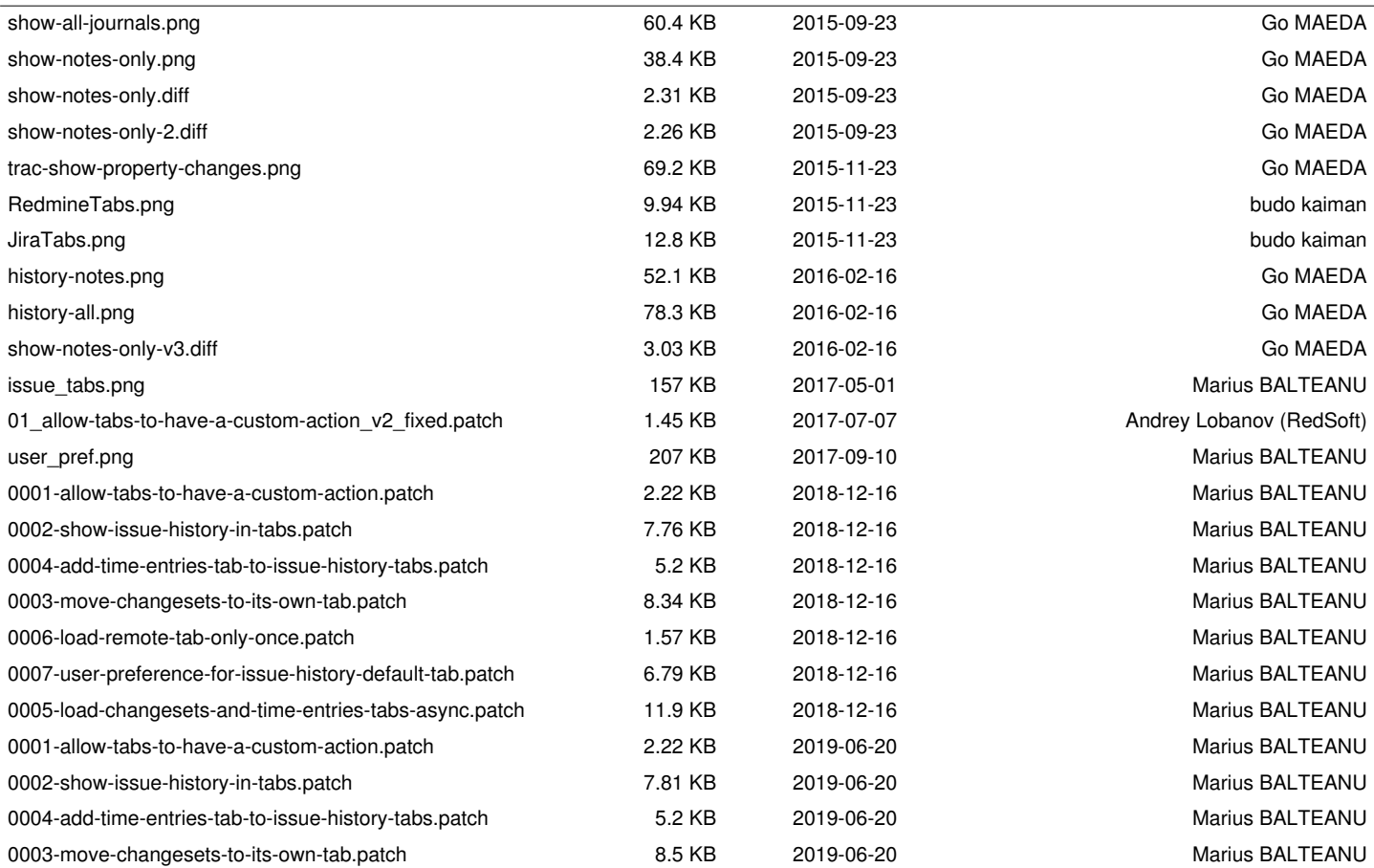

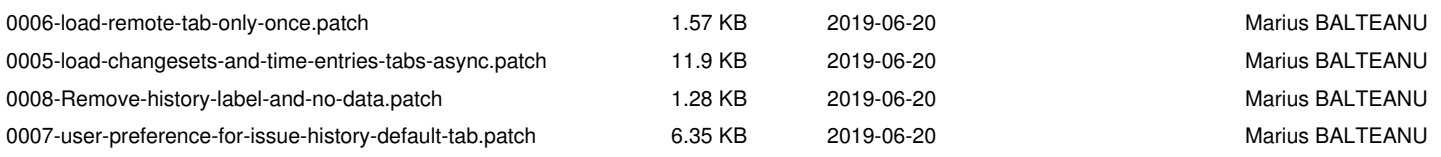